## **(14-2) Dynamic Data Structures II H&K Chapter 13**

Instructor – Beiyu Lin CptS 121 (June 10<sup>th</sup>, 2019) Washington State University

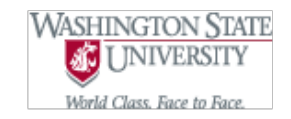

## **Dynamic Data Structures Revisited**

int num  $= 10$ ;

int num  $= 10$ ;

**/\* dynamically allocation some memory for a variable \*/**

int \* nump = **malloc**(sizeof(int));

**/\* dynamically allocation some memory for an array\*/** int\* arr = **calloc**(num, sizeof(\*arr)); //Do whatever you need to do with arr int  $i = 0$ ; for  $(i = 0; i < 5; i++)$ {  $arr[i] = i;$ printf("arr value is %d\n", arr[i]); }

**free(arr);**

## **Dynamic Data Structures Revisited**

- Recall dynamic data structures expand and contract at program runtime
- We generally use  $\text{malloc}$  () to allocate one or more blocks of memory and free() to de-allocate blocks of memory

### **Why Should we Allocate Memory Dynamically?**

- To allocate exact number of bytes required by our program at any particular point during execution of the program
- To eliminate allocating unnecessarily large amounts of unused memory (i.e. like with an array[MAX\_SIZE])

#### **Introduction of Linked List**

- Let's define each item as part of a "node"
- A "node" is defined as follows:

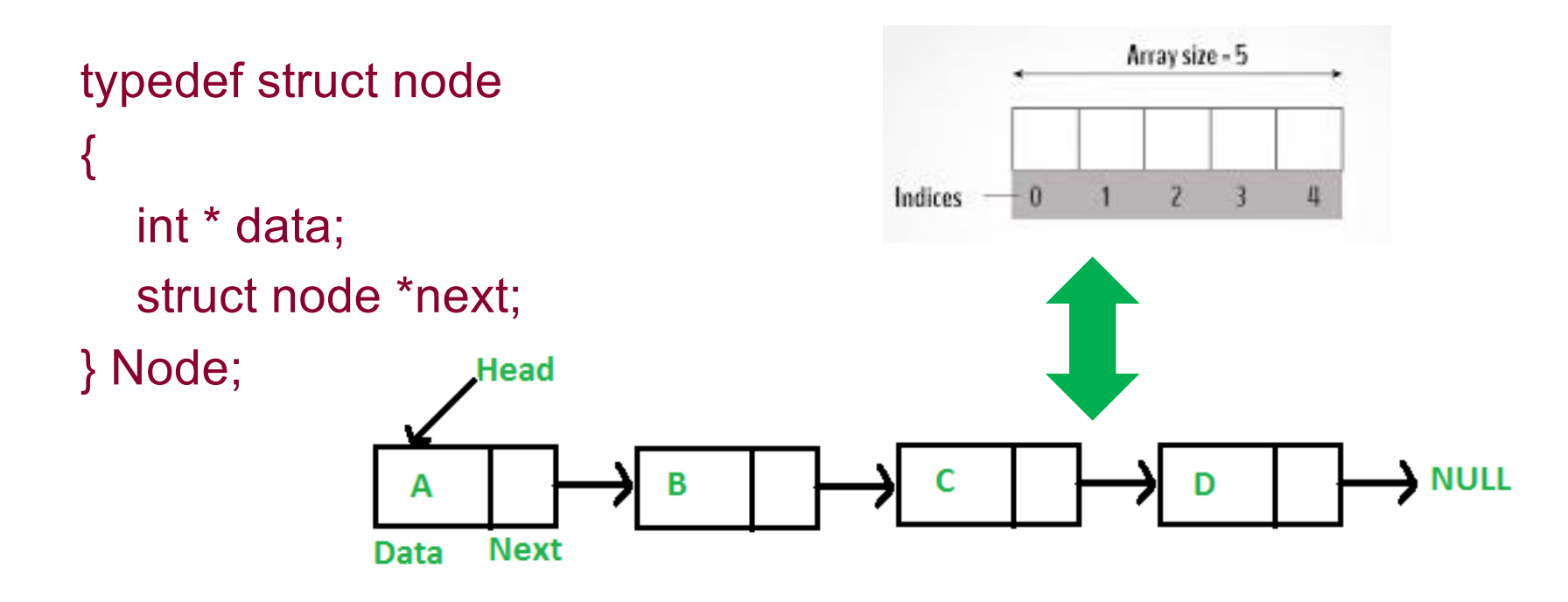

Graphs are from: [https://www.programiz.com/c-programming/c-arra](https://www.programiz.com/c-programming/c-arrays)ys https://www.geeksforgeeks.org/data-structures/linked-list/

## **Grocery Store List Design**

**Linked List v.s. Array**

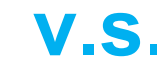

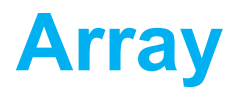

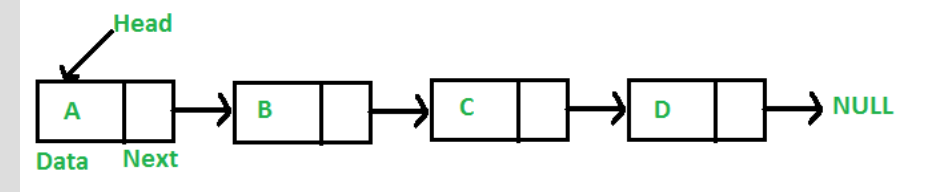

Dynamic size **can also be dynamic size** Ease of insertion/deletion difficulty to insert/delete Random access is not allowed Random access allowed Extra memory space for a pointer

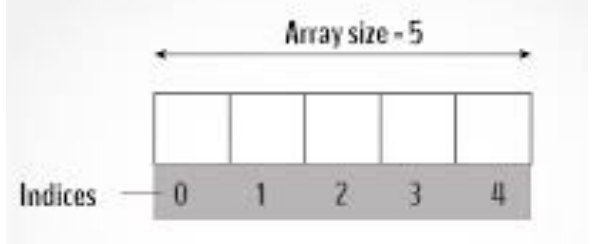

Not contiguously located contiguous locations of elements

Let us create a simple linked list with 3 nodes (live coding).

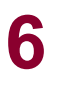

**6** C. Hundhausen, A. O'Fallon, B. Lin

Graphs are from: [https://www.programiz.com/c-programming/c-arra](https://www.programiz.com/c-programming/c-arrays)ys https://www.geeksforgeeks.org/data-structures/linked-list/

#### **Applying Dynamic Memory to an Example – Grocery Store List**

- Let's say we want to build a program that keeps track of our list of grocery store items
- The program must allow the user to add and remove items from the list while shopping
- Items may only be added and removed from the front of the list

#### **Introduction of Linked List**

- Let's define each item as part of a "node"
- A "node" is defined as follows:

```
typedef struct node
{
  char * grocery_item;
  struct node *next_ptr;
} Node;
                    Head
                                                                    NULL
                             В
                    Next
               Data
```
#### **Grocery Store List Implementation (1)**

```
• How do we allocate memory for a node?
```

```
Node * make_node (char * item)
```
{

}

```
Node *mem_ptr = NULL;
```

```
// No error checking for malloc ( ) is provided
mem ptr = (Node^*) malloc (sizeof (Node));
```

```
mem ptr -> grocery item = (char *) malloc (sizeof (char) * (strlen (item) + 1));
strcpy (mem_ptr -> grocery_item, item);
```

```
mem ptr -> next ptr = NULL;
```

```
return mem ptr;
```
## **Reflection on make\_node ( ) (1)**

- make node ( ) required the use of malloc ( ) twice
	- Once to allocate memory for a Node, which consists of a pointer to a character (char \*) and a pointer to another node (struct node \*)
	- Another to allocate memory to store a copy of the grocery item string passed in as a parameter
		- In this case, since we did not define the grocery\_item (in Node) as an array, but instead as a pointer, we needed to allocate enough memory to store a string

# **Reflection on make\_node ( ) (2)**

• make\_node ( ) returns a pointer to a block of memory that is dynamically allocated; however the pointer is not placed into any "context" like a list yet

#### **Grocery Store List Implementation (2)**

 $\bullet$  How do we insert a node into the beginning of a list?

```
void insert at front (Node **start ptr, char *item)
```

```
Node *mem_ptr = NULL;
```
// Assuming enough memory is available mem\_ptr = make\_node (item);

// Be sure not to lose the rest of the list! mem  $ptr -$  next  $ptr = *start$  ptr; \*start\_ptr = mem\_ptr;

{

}

# **Reflection on insert\_at\_front ( )**

- insert\_at\_front ( ) requires a Node \*\* parameter in order to retain changes made to the list
	- If only a Node \* is passed in to the function then changes will not be retained - Why?
- In order to add nodes to a list, only the start of the list is required

### **Grocery Store List Implementation (3)**

- How do we delete a node from the front of the list?
- How do we print a list?
	- Can you implement this function recursively?
- Try to implement these functions on your own…

### **References**

- l J.R. Hanly & E.B. Koffman, *Problem Solving and Program Design in C (8th Ed.)*, Addison-Wesley, 2016
- l P.J. Deitel & H.M. Deitel, *C How to Program (7th Ed.)*, Pearson Education , Inc., 2013.

### **Collaborators**

**.** [Chris Hundhausen](http://eecs.wsu.edu/~hundhaus/)